# Tallerine 2024

Efectos digitales de audio

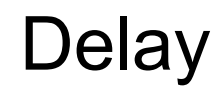

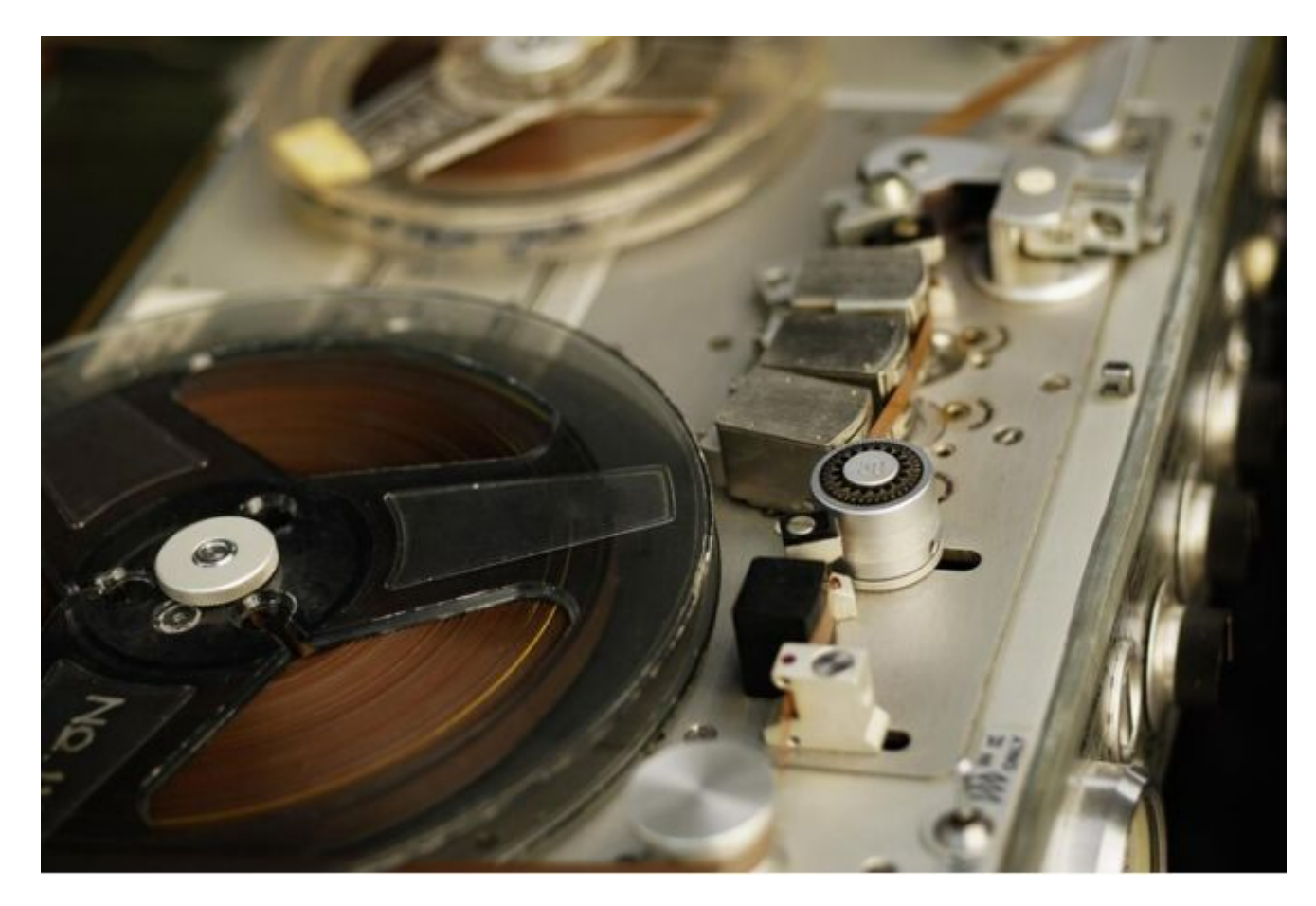

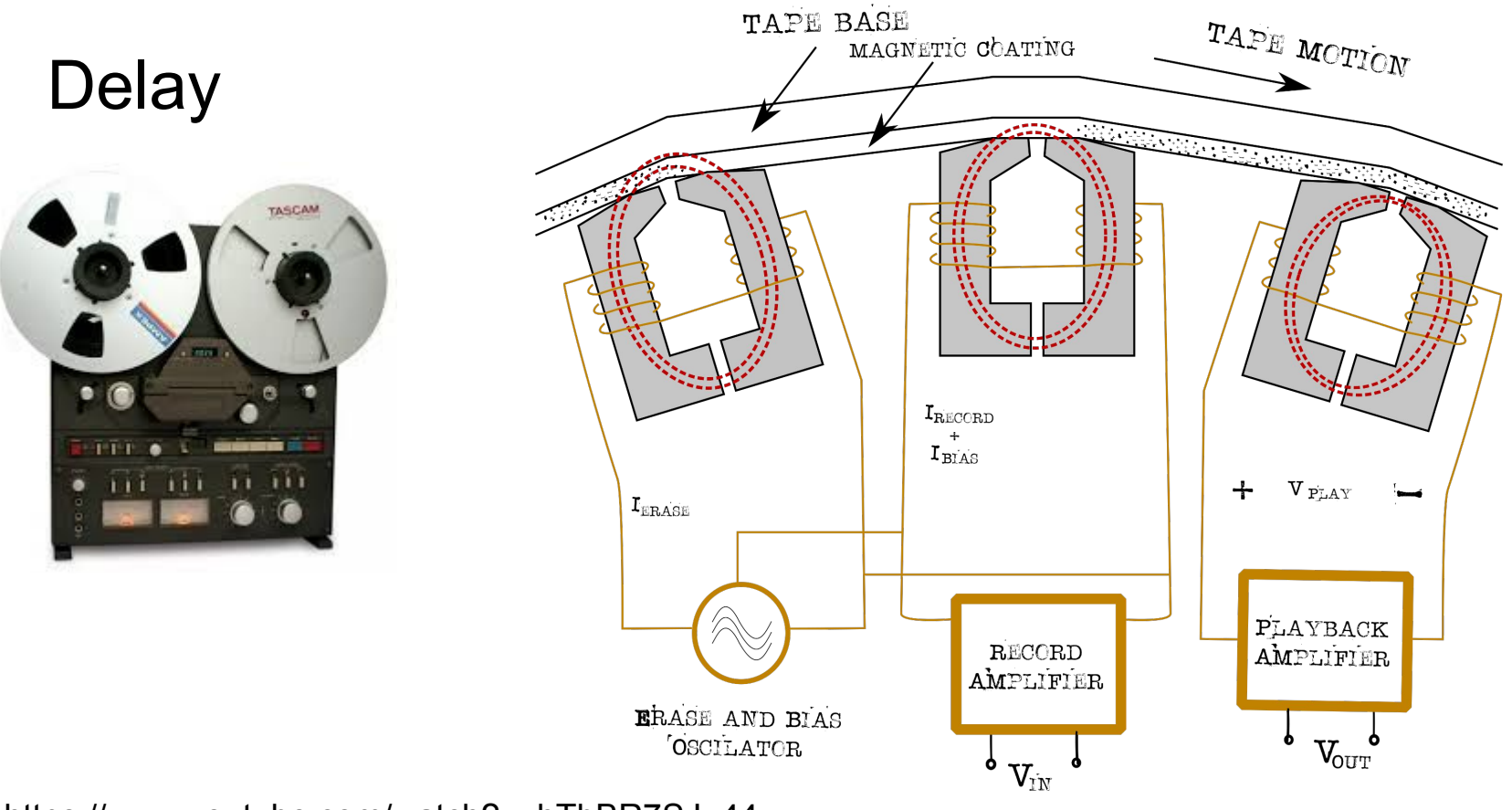

https://www.youtube.com/watch?v=hTbBR7SJ\_44

# **Delay**

Línea de retardo

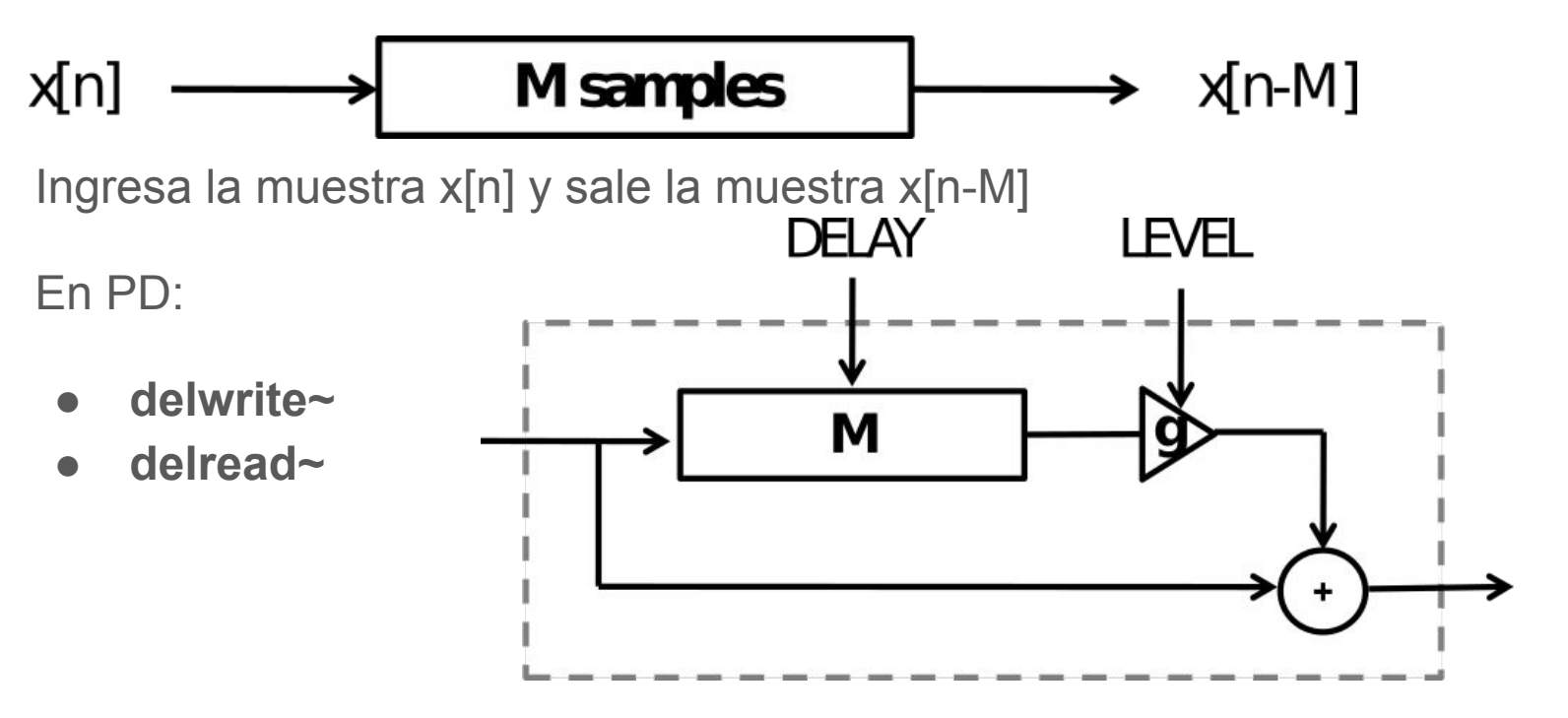

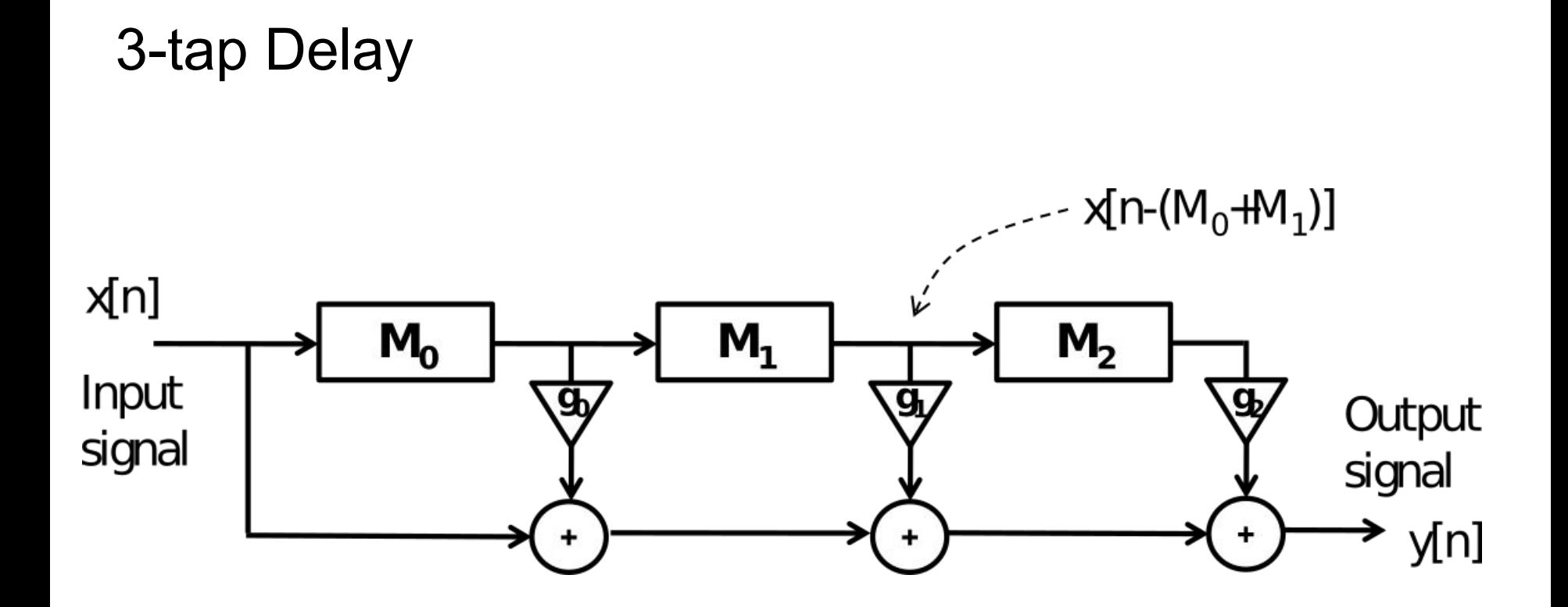

## Delay realimentado

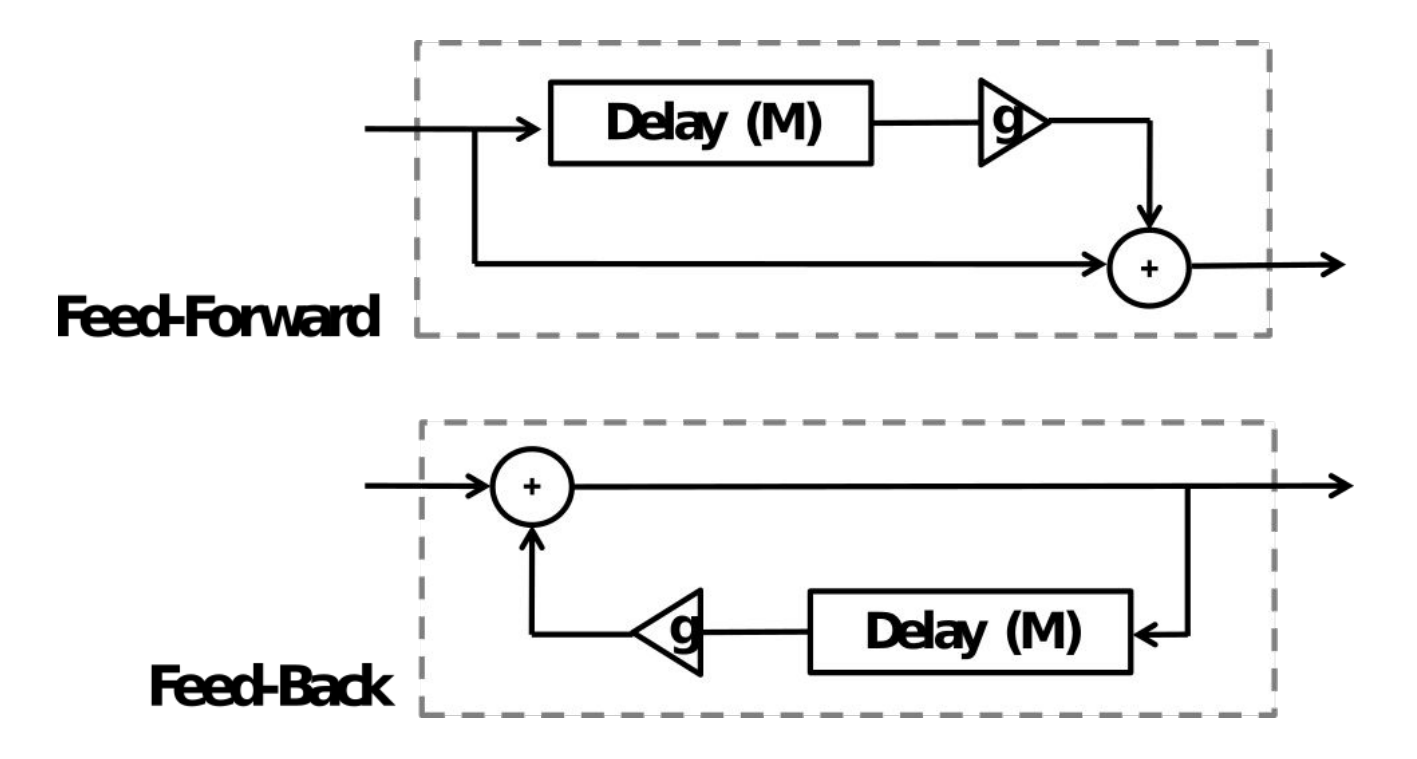

¿Son diferentes? ¿Por qué?

#### Delay realimentado

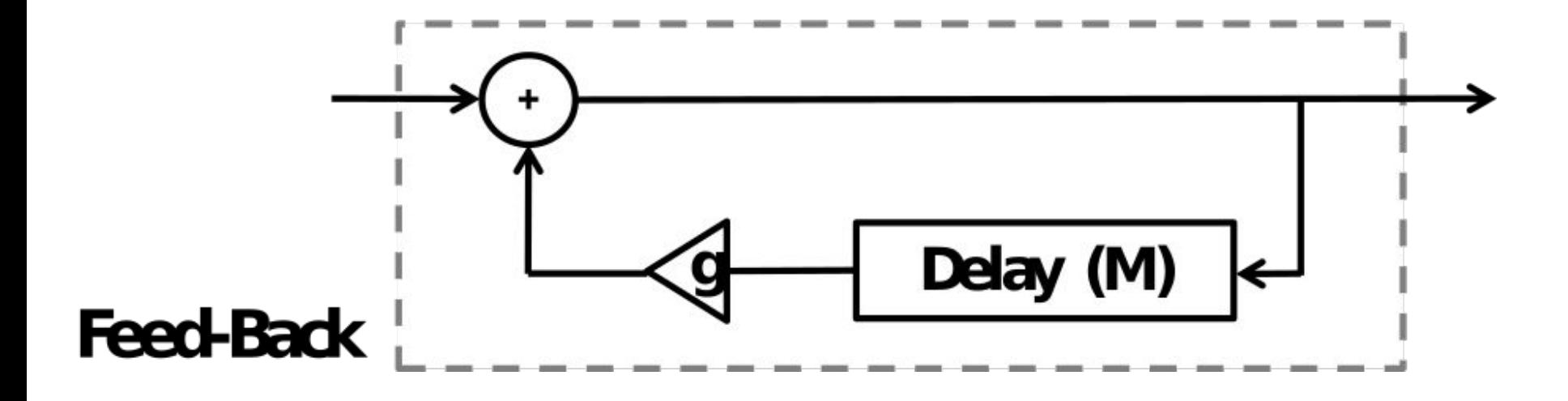

## Tarea Individual

- Patch modular con todos los efectos:
	- Distorsión
	- Tremolo
	- Delay
- Explicar diferencias observadas entre feedforward y feedback
- Documentar mediante comentarios

#### **Referencias**

- 1. Programando Música Electrónica en Pd : http://lucarda.com.ar/pd-tutorial/index.html
- 2. <http://cargocollective.com/max-pd-tutorial/Introduccion-a-pd>
- 3. Stompbox design CCRMA Esteban Maestre Romain Michon [https://ccrma.stanford.edu/wiki/Stompbox\\_2016](https://ccrma.stanford.edu/wiki/Stompbox_2016)
- 4. El sistema operativo GNU <https://www.gnu.org/home.es.html>
- 5. The linux kernel archive<https://www.kernel.org/>
- 6. Arduino [www.arduino.cc](http://www.arduino.cc)
- 7. Tape Delay <http://johnlsayers.com/Recmanual/Pages/Delay.htm>